## ケーブルモデムの動作確認方法

インターネットに接続できない場合は、ケーブルモデム正面のランプ表示を確認してください。 お使いのケーブルモデムの種類によって、ランプ表示が異なります。

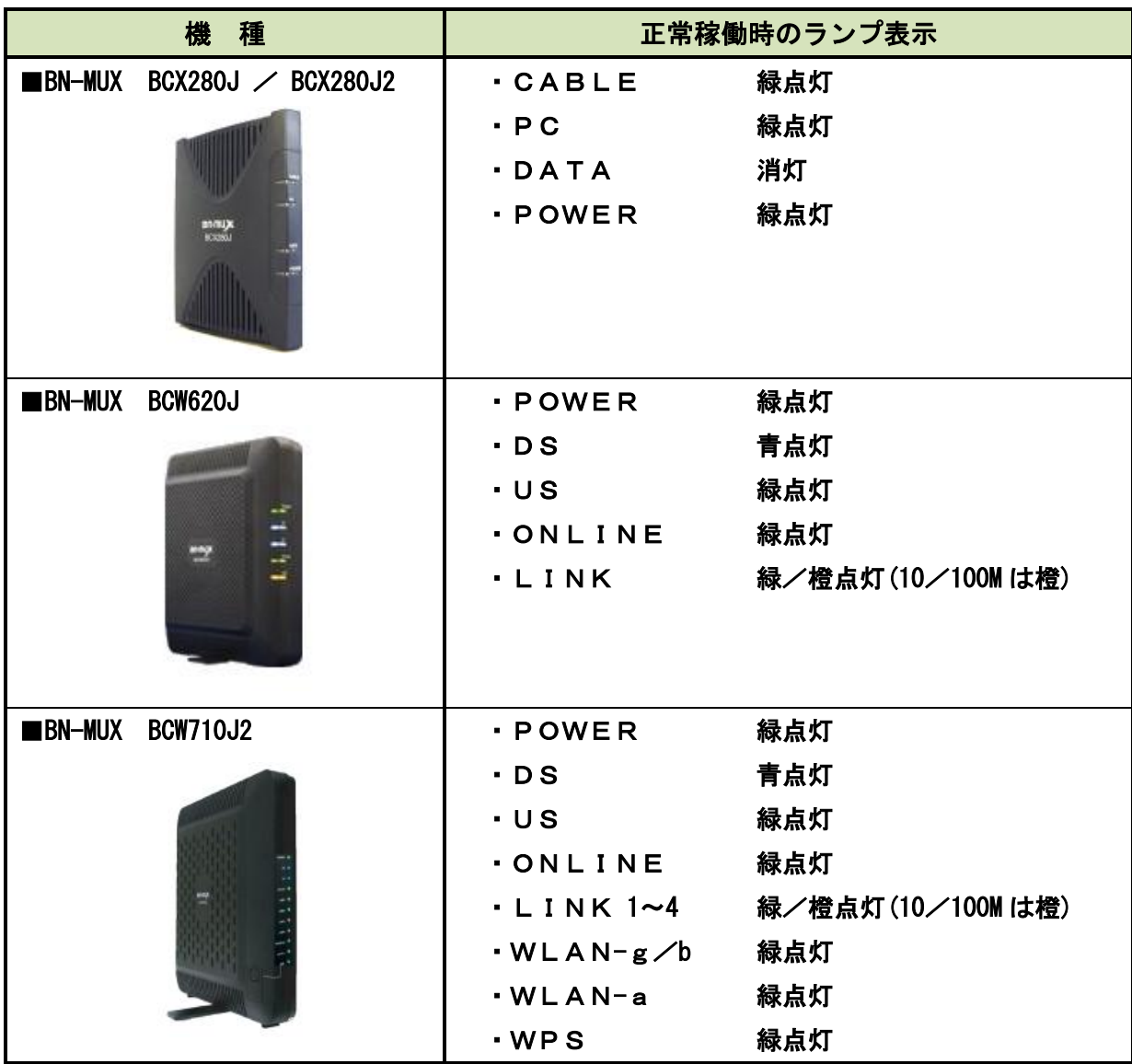

【ランプの表示が異常な場合】

次の手順でケーブルモデムをリセットしてください。

- 手順① ケーブルモデム背面の電源コードを抜きます。
- 手順② しばらくしてから、もう一度電源コードを挿し込むとリセットされます。
- ↓

↓

手順③ 1 分程度でケーブルモデムの準備が完了します。再度ランプ表示を確認してください。